## **NSERC CGS/PGS Doctoral Program Scholarship Application Flow Chart**

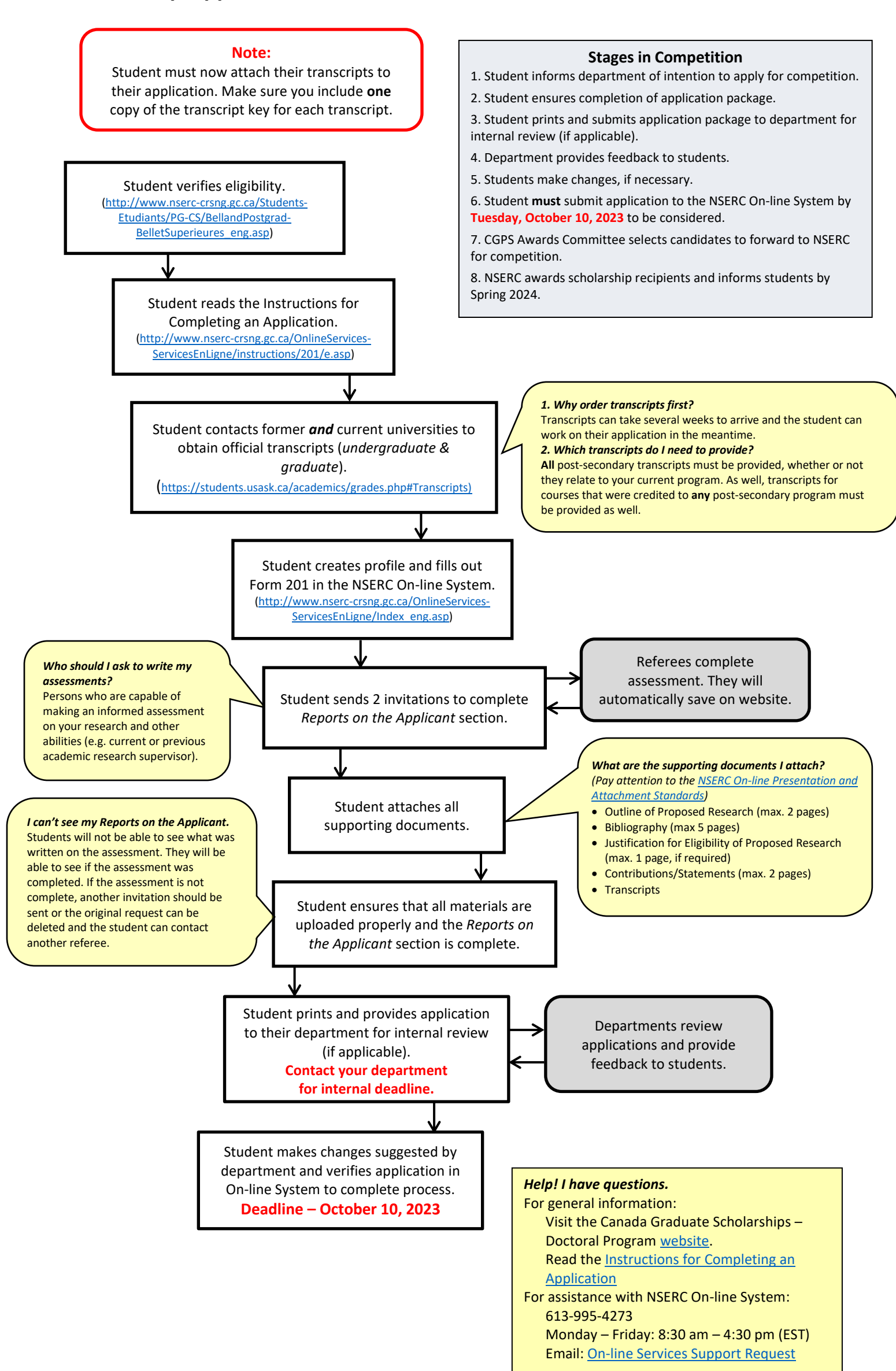